## **Recall Assignment**

In case you accidentally submit your assignment, you can recall it. However, if your instructor already completed the rubrics then you CAN NOT recall it back. You would need to contact Office of Assessment to reopen your assignment. Our contact information is education@umbc.edu and 410-455-2380/410455-8023.

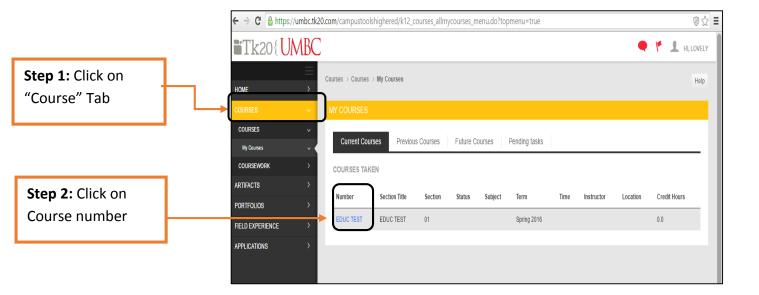

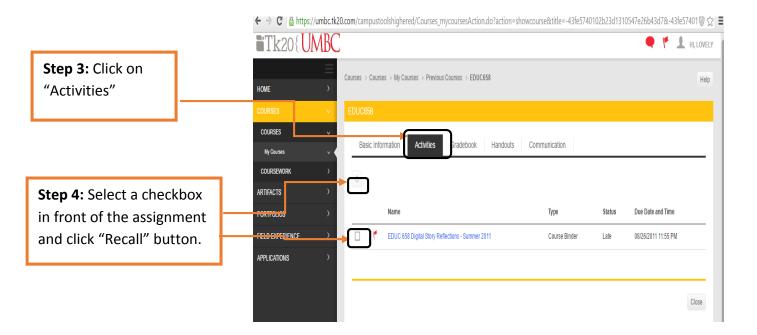

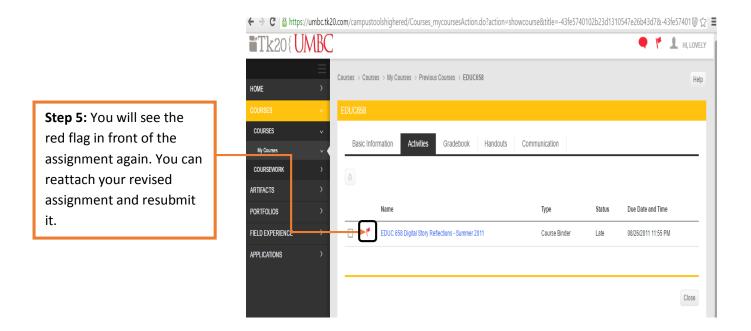